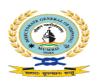

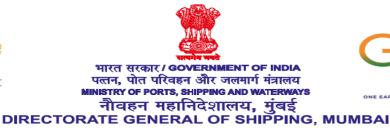

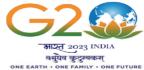

#### F.No: 13-20011/3/2020-ENGG-DGS (C.3205)

Date: 20.01.2023

# DGS Circular No. 4 of 2023

# Subject: Collection of data from all Indian Ships irrespective of size for Implementation of EEXI, CII, Single Use of Plastics, and issuance of E-BDN by Bunker Suppliers.

- 1. Whereas India is a signatory to the International Convention for Prevention of Pollution from Ships (MARPOL 73/78 as amended). Annex VI of MARPOL deals with the prevention of Air Pollution from Ships.
- Whereas the updated National Determined Contributions (NDC) submitted to the United Nations Framework Convention on Climate Change (UNFCCC) by the Government of India, stands committed to reduce emissions Intensity of the country's GDP by 45 percent by 2030, from 2005 level.
- 3. Whereas Maritime India Vision 2030 has set goals to reduce greenhouse emissions from all ships and contribute to the global effort to reduce the emissions in the maritime sector.
- 4. Whereas resolution MEPC.328(76) adopted amendments to MARPOL 73/78 Annex VI concerning mandatory goal-based technical and operational measures to reduce carbon intensity and with the certification requirements for Energy Efficiency of Existing Ships (EEXI) and Carbon Intensity Indicator (CII) coming into effect from 1 January 2023.
- 5. Whereas the Directorate General of Shipping under the Ministry of Ports, Shipping and waterways, Government of India has issued Merchant Shipping Notice No 07 of 2021 for the application of resolution MEPPC 328(76) to all Indian ships. Para 5.2 of the notice has specified requirements for all Indian ships including less than 400 GT ships to report fuel consumption data.
- 6. Whereas the Directorate General of Shipping under the Ministry of Ports, Shipping and waterways, Government of India has issued DGS Order 05 of 2019 dated 16-Oct-2019 and Addendum No.1 to DGS order 05 of 2019 for ban on single use of plastic on all Indian ships and foreign ships that visit Indian Ports.
- 7. Whereas Directorate General of Shipping under the Ministry of Ports. Shipping and waterways, Government of India has issued Merchant Shipping Notice 03 of 2014 dated 19<sup>th</sup> March 2014 for registration of bunker supplier and Para-4 of the said notice inter alia specifies the responsibility of bunker supplier to provide Bunker Delivery Note and to meet regulations 14 & 18 of Annex VI, MARPOL 73/78 as amended.

8. The Directorate has therefore decided to issue this circular to apply the above aforesaid provisions as applicable to all Indian ships and all concerned, viz., ship-owners/managers/Recognised organisations (ROs)/Bunker suppliers visiting Indian ports to report the data in the digitalised online platform i.e in Swaach Sagar portal (<u>http://swachhsagar.irclass.net/</u>).

#### 9. Fuel Consumption data:

- 9.1. All Indian ship-owners/managers/company are required to access Swacch Sagar Portal digitally and register themselves as guided in the attached user manual and complete the data related to fuel consumption on a monthly basis of their fleet ships of 400 GT and above registered under Ms Act 1958, irrespective of whether the ship has coastal or world-wide GTL or whether certified under River Sea Vessel (Ref. DGS Order No. 18 of 2013) or Inland Coastal Vessel (Ref. D6S Order No. 1 of 2014) notification with the exception on following ship types:
  - 9.1.1. Ships not propelled by mechanical means, and platforms including FPSOs and FSUs and drilling rigs, regardless of their propulsion.
- 9.2. All Indian ship-owners/managers/company are required to access Swacch Sagar Portal digitally and register themselves as guided in the attached user manual and complete the data related to fuel consumption on a monthly basis of their fleet ships less than 400 GT registered under Ms Act 1958, or whether certified under River Sea Vessel (Ref. DGS Order No. 18 of 2013) or Inland Coastal Vessel (Ref. D6S Order No. 1 of 2014) notification.

#### 10. Single-Use Plastic:

- 10.1. All Indian ships of 400 GT and above are required to access Swacch Sagar Portal digitally and complete the data related to single-use plastic on each arrival in any Indian Ports.
- 10.2. All Indian ships of less than 400 GT are required to access Swacch Sagar Portal digitally and complete the data related to single-use plastic on each arrival in any Indian Port or every month in case the vessel stays in port limits for more than 30 days.

#### 11. Bunker Supply Information System

11.1. All registered and licensed bunker suppliers are required to access Swacch Sagar Portal digitally and complete the data related to bunker supply, generate an electronic Bunker Delivery Note on the online platform and issue to the bunker receiver

#### 12. Responsibility of Indian ship-owners/managers/company:

12.1. Ship-owners/managers/company has to ensure that data related to fuel consumption, and single-use plastics are submitted in the online platform (<u>http://swachhsagar.irclass.net/</u>) for their fleet vessels. The implementation will be verified in the ISM audits as applicable to company/ships and non-compliance will be viewed as a very serious issue by the Directorate and may lead to the withdrawal of respective certificates.

#### 13. Responsibility of Recognized Organizations:

- 13.1. Surveyors of Recognized organizations who visit Indian ships for statutory surveys/class requirements, or for any other explicit reason may verify that fuel consumption data and single-use plastic requirements for the previous month have been reported in the Swaach sagar portal, and the visit report must indicate the status of compliance. Any non-compliance noticed has to be reported to the Directorate.
- 13.2. Indian register of shipping (IRS) carrying the Initial/ Annual/ Renewal verification for bunker license certification has to verify that the suppliers have issued electronic bunker delivery notes for all bunkers supplied, and any single non-compliance has to be indicated in the report before forwarding to the Directorate.
- 13.3. If a discrepancy is found during the initial or renewal verification for bunker license certification, the IRS has to forward the report to the Directorate with the noted discrepancy and no recommendation for the issuance of a certificate to be indicated in the report.
- 13.4. If a discrepancy is found during the annual verification, IRS may recommend in the report to the directorate for withdrawal of the license.
- 13.5. The directorate may take the necessary action as deemed necessary for the abovestated issues as the case may be.
- 13.6. By 1st August every year, Indian Register of Shipping (IRS) shall submit the sustainability report and data analysis as below to the Directorate in confidence for ships falling under paragraphs 9.1& 9.2:
  - 13.6.1. Complete Indian Fleet: Category-wise trend of fuel consumption based on age and size distribution, anchorage, at ports, and at sea.
  - 13.6.2. Complete Indian fleet: Analysis of Single-use plastics
- 14. The user manual for uploading the relevant data for fuel consumption, single-use plastics, and bunker information system is attached to this circular.
- 15. This circular comes into immediate effect on the day of issuance and is issued with the approval of the Competent Authority.

Yours faithfully

1. Sok

(Senthil Kumar J) E&SS-cum-DDG(Tech)

To,

- 1. All the stakeholders through DG Shipping Website.
- 2. Computer Cell for placing this Circular at DG Shipping Website.
- 3. AD(OL) for Hindi version.

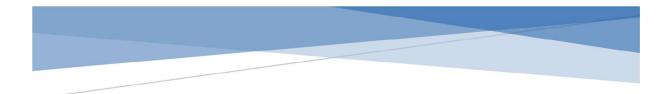

# Fuel Consumption Data Reporting Module from Indian Ships User Manual

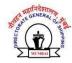

1. The below screen appears on visiting the webpage for fuel oil data collection and reporting.

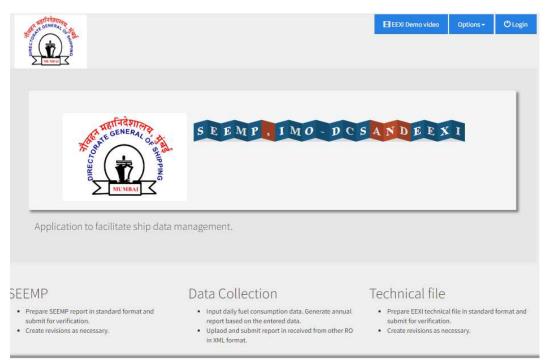

2. New User can create an account by clicking on new user and adding Company

|       |                             |                    | EEXI Demo video | Options + | (D Login |
|-------|-----------------------------|--------------------|-----------------|-----------|----------|
|       |                             |                    |                 |           |          |
|       | _                           |                    |                 |           |          |
| +DLog | gin                         |                    |                 |           |          |
|       | Company Details             |                    |                 |           |          |
|       | Company Name* + Add Company |                    |                 |           |          |
|       |                             |                    |                 |           |          |
|       |                             |                    |                 |           |          |
|       | User Details                |                    |                 |           |          |
|       | First Name *                | Last Name *        |                 |           |          |
|       | FirstName                   | Last Name          |                 |           |          |
|       | User Name *                 | Email *            |                 |           |          |
|       | Üser Name                   | Email              |                 |           |          |
|       | Designation *               | Telephone number * |                 |           |          |
|       | Designation                 | Telephone number   |                 |           |          |
|       | Mobile number *             |                    |                 |           |          |
|       | Mobile number               |                    |                 |           |          |
|       |                             |                    |                 |           |          |
|       | H Save                      | 🗱 Clear            |                 |           |          |

3. The electronic tool has options for creating SEEMP, Collecting Daily Fuel Data, Reporting Annual Fuel Data and calculations of EEDI and EEXI.

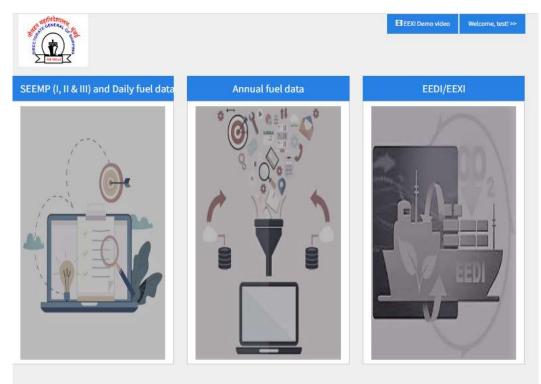

The daily fuel data is collected using the first module

4. Ship for which data collection is desired can be selected from a dropdown menu wherein all the ships in a user's fleet will appear. New ship can be added using the +New Ship icon

|                                                                                                    |                                                                              |                         |                                  | _                          |
|----------------------------------------------------------------------------------------------------|------------------------------------------------------------------------------|-------------------------|----------------------------------|----------------------------|
| Go to dashboard                                                                                                    |                                                                              |                         |                                  | Copy da                    |
| hip information >>>                                                                                                    |                                                                              |                         |                                  |                            |
| ompany name The Great Eastern Shipping Co. I                                                                                                    | .td.                                                                         |                         |                                  |                            |
| ect ship name - OR - IMO Number to select e                                                                                                    | existing ship                                                                |                         |                                  |                            |
| Ship name                                                                                                    |                                                                              | IMO number              |                                  | + New ship                 |
| - Select -                                                                                                    | ~                                                                            | - Select -              | ~                                |                            |
| - 0                                                                                                    |                                                                              |                         |                                  |                            |
| T (tonnes)                                                                                                    | NT (tonnes)                                                                  |                         | DWT (tonnes)                     |                            |
| वा                                                                                                    | NT                                                                           |                         | DWT                              |                            |
| ag                                                                                                    | Attained EEDI (Enter 0                                                       | if not available)       | Attained EEXI (Enter 0 if not a  | available)                 |
| Flag                                                                                                    | EEDI                                                                         |                         | EEXI                             |                            |
| ategory                                                                                                    | Ship type                                                                    |                         | Ice class (e.g. IA Super, IA, II | B, IC, N/A, etc)           |
| - Select -                                                                                                    | <ul> <li>Fetched from database:</li> <li>Please choose appropriat</li> </ul> | e ship type from below. |                                  |                            |
|                                                                                                    | - Select -                                                                   |                         |                                  |                            |
|                                                                                                    | - Select -                                                                   | ~                       |                                  |                            |
| ear of delivery                                                                                                    |                                                                              |                         | Is EEPI Applied?                 |                            |
| Year of delivery                                                                                                    |                                                                              |                         | Is Voluntary Structural Enhan    | cement applied             |
|                                                                                                    |                                                                              |                         |                                  |                            |
| EEOI Applied?                                                                                                    | Displacement (tons)                                                          |                         |                                  |                            |
|                                                                                                    | Displacement                                                                 |                         |                                  |                            |
|                                                                                                    | 1000                                                                         |                         |                                  |                            |
|                                                                                                    | H Save                                                                       | X Clear                 |                                  |                            |
| astadona                                                                                                    |                                                                              |                         |                                  | Carl and the second second |
| A GENERAL T                                                                                                    | Choose Module                                                                |                         | EEXI Demo video                  | Welcome, test! >           |
| and the second second                                                                                                    |                                                                              |                         |                                  |                            |
|                                                                                                    |                                                                              |                         |                                  |                            |
| Contraction of the second second seco |                                                                              |                         |                                  |                            |
|                                                                                                    |                                                                              |                         |                                  |                            |
|                                                                                                    |                                                                              |                         |                                  |                            |
| ESEEMP form                                                                                                    |                                                                              |                         |                                  |                            |
| SEEMP form                                                                                                    |                                                                              |                         |                                  |                            |
| E SEEMP form                                                                                                    | IMO numb                                                                     | er *                    | Flag *                           |                            |
| E SEEMP form                                                                                                    | IMO numb                                                                     |                         | Flag*<br>Select                  |                            |
| ESEMP form<br>Stip details<br>Stip name                                                                                                    | (MD) numb                                                                    |                         | Select                           |                            |
| E SEEMP form<br>hip details<br>hip name<br>Ship name<br>KT (tonnes) *                                                                                                    | NT (tonnes) *                                                                |                         | Select - DWT (tonnes) *          |                            |
| ESEMP form<br>Stip details<br>Stip name                                                                                                    | (MD) numb                                                                    |                         | Select                           |                            |

| 0 0 0 0 <b>2</b> | 🧶   🖾   🕹   🟯   🕒   🛛   🧿                                      |                        | 🛛 🔿 🛛 🗖 🖉         |   | 3      | 3   🗖     | 0        | 16         | 0        | 1 ×       | +    |   | ~ | 8 | Ć | ) | × |
|------------------|----------------------------------------------------------------|------------------------|-------------------|---|--------|-----------|----------|------------|----------|-----------|------|---|---|---|---|---|---|
| ← → C ▲ Not sec  | ure https://192.0.0.173:5001/SEEMP/NewRequest                  | Cat23.aspx             |                   |   |        |           |          |            |          |           | Q    | e | ☆ | * |   |   | : |
|                  | A Go to dashboard                                              |                        |                   |   |        |           |          |            |          | Сору      | data |   |   |   |   |   |   |
|                  | Ship information >>>                                           |                        |                   |   |        |           |          |            |          |           |      |   |   |   |   |   |   |
|                  | Company name The Great Eastern Shipping Co. Ltd.               |                        |                   |   |        |           |          |            |          |           |      |   |   |   |   |   |   |
|                  | Select ship name - OR - IMO Number to select exis<br>Ship name | ting ship              | IMO number        |   |        |           |          | 1          | -        | ew ship   |      |   |   |   |   |   |   |
|                  | Test Ship 5                                                    | ~                      | 9753111           |   |        | •         |          |            | TIN      | ew snip   |      |   |   |   |   |   |   |
|                  |                                                                |                        |                   |   |        |           |          |            |          |           |      |   |   |   |   |   |   |
|                  | GT (tonnes)                                                    | NT (tonnes)            |                   |   | DWT    | (tonnes)  |          |            |          |           |      |   |   |   |   |   |   |
|                  | 2000                                                           | 1234                   |                   |   | 2500   |           |          |            |          |           |      |   |   |   |   |   |   |
|                  | Flag                                                           | Attained EEDI (Enter 0 | if not available) |   | Attair | ed EEXI   | (Enter   | 0 if not   | availat  | ole)      |      |   |   |   |   |   |   |
|                  | India                                                          | EEDI                   |                   |   | EEXI   |           |          |            |          |           |      |   |   |   |   |   |   |
|                  | Category                                                       | Ship type              |                   |   | Ice cl | ass (e.g. | IA Sup   | per, IA, I | B, IC, I | N/A, etc  | :)   |   |   |   |   |   |   |
|                  | - Select -                                                     | - Select -             |                   | ~ | N/A    |           |          |            |          |           |      |   |   |   |   |   |   |
|                  | Year of delivery                                               |                        |                   |   | Is EE  | PI Applie | d? 🗆     |            |          |           |      |   |   |   |   |   |   |
|                  | Year of delivery                                               |                        |                   |   | Is Vo  | untary S  | structur | ral Enhar  | ncemer   | nt applie | ed?  |   |   |   |   |   |   |
|                  |                                                                |                        |                   |   | Ó      |           |          |            |          |           |      |   |   |   |   |   |   |
|                  | Is EEOI Applied?                                               | Displacement (tons)    |                   |   |        |           |          |            |          |           |      |   |   |   |   |   |   |
|                  |                                                                | Displacement           |                   |   |        |           |          |            |          |           |      |   |   |   |   |   |   |
|                  |                                                                | H Save                 | 🗙 Clear           |   |        |           |          |            |          |           |      |   |   |   |   |   |   |
|                  |                                                                |                        |                   | _ |        |           |          |            |          |           |      |   |   |   |   |   | 4 |
|                  |                                                                |                        |                   |   |        |           |          |            |          |           |      |   |   |   |   |   |   |
|                  |                                                                | © 2018                 | RCLASS            |   |        |           |          |            |          |           |      |   |   |   |   |   |   |

© 2018 IRCLASS

5. The following ship types appear in the drop down:

| Bulk Carrier                       | As defined in MARPOL Annex VI |
|------------------------------------|-------------------------------|
| Tanker                             |                               |
| Combination Carrier                |                               |
| Containership                      |                               |
| Cruise Passenger Ship              |                               |
| Gas Carrier                        |                               |
| General Cargo Ship                 |                               |
| LNG Carrier                        |                               |
| Refrigerated Cargo carrier         | _                             |
| Ro-Ro Cargo Ship                   |                               |
| Ro-Ro Cargo Ship (Vehicle Carrier) |                               |
| Ro-Ro Passenger Ship               |                               |
| Passenger Ship                     |                               |
| High Speed Passenger Craft         |                               |
| Dredgers                           |                               |
| Tug                                |                               |
| Anchor Handling Tug Supply Vessel  |                               |
| Offshore Support / Supply Vessel   |                               |
| Utility Vessel                     |                               |
| Launch                             |                               |
| Crew Boat                          |                               |
| Research vessels                   |                               |
| Floating crane                     |                               |
| Lighthouse tender                  |                               |
| Buoy tender vessel                 |                               |

| Security & Patrol Boat    |  |
|---------------------------|--|
| Pipe-Laying/hook-up barge |  |

| ← → C ▲ Not secure | https://192.0.0.173:5001/SEEMP/NewRequest                     | tCat23.aspx                                                                                                    |                     |                                                 | Q  | ß | ☆ | * |  | : |
|--------------------|---------------------------------------------------------------|----------------------------------------------------------------------------------------------------|---------------------|-------------------------------------------------|----|---|---|---|--|---|
| 1.                 | ♠ Go to dashboard                                             |                                                                                                    |                     | Copy data                                       | ta |   |   |   |  | * |
|                    | Ship information >>>                                          |                                                                                                    |                     |                                                 |    |   |   |   |  |   |
|                    | Company name The Great Eastern Shipping Co. Ltd               |                                                                                                    |                     |                                                 |    |   |   |   |  |   |
|                    | Select ship name - OR - IMO Number to select exi<br>Ship name | isting ship                                                                                                    | IMO number          | + New ship                                      |    |   |   |   |  |   |
|                    | Test Ship 5                                                   | ~                                                                                                    | 9753111             | ~                                               |    |   |   |   |  |   |
|                    | GT (tonnes)                                                   | NT (tonnes)                                                                                                    |                     | DWT (tonnes)                                    |    |   |   |   |  |   |
|                    | 2000                                                          | 1234                                                                                                    |                     | 2500                                            |    |   |   |   |  |   |
|                    | Flag                                                          | Attained EEDI (Enter (                                                                                                    | ) if not available) | Attained EEXI (Enter 0 if not available)        |    |   |   |   |  |   |
|                    | India                                                         | 0                                                                                                    |                     | 0                                               |    |   |   |   |  |   |
|                    | Category                                                      | Ship type                                                                                                    |                     | Ice class (e.g. IA Super, IA, IB, IC, N/A, etc) |    |   |   |   |  |   |
|                    | Indian Coastal                                                |                                                                                                    | ~                   | N/A                                             |    |   |   |   |  |   |
|                    | Year of delivery                                              | - Select -<br>- Other<br>Anchor Handling Tug/Su                                                                                                    | pply Vessel         | Is EEPI Applied?                                |    |   |   |   |  |   |
|                    | Year of delivery                                              | Bulk carrier<br>Buoy Tender Vessel                                                                                                    | ppy sessed          | Is Voluntary Structural Enhancement applied?    |    |   |   |   |  |   |
|                    | Is EEOI Applied?                                              | Budy Influer Vessel<br>Combination carrier<br>Containership<br>Crew Bat<br>Cruise passenger ship<br>Dredger<br>Floating Crane<br>Gas carrier<br>General cargo ship<br>High Speed Passenger C<br>UNG carrier<br>Laynch | raft                |                                                 |    |   |   |   |  |   |
|                    |                                                               | Launch<br>Lighthouse Tender<br>Offshore Support/Suppl<br>Passenger ship<br>Pipe-Laying/Hook-Up Ba                                                                                                    |                     |                                                 |    |   |   |   |  |   |

6. After adding a vessel, user needs to create a new revision of SEEMP/ship data to enter the engine particulars from the "Ship Data & SEEMP Part II" column

| CONFRANCE     | 4                                            | iii Choose Module       |                     | EEXI Demo video                         | o Welcome, test! |
|---------------|----------------------------------------------|-------------------------|---------------------|-----------------------------------------|------------------|
|               | Z                                            |                         |                     |                                         |                  |
| Choose Mo     | odule Add Ship and annu                      | al data .               |                     |                                         |                  |
| P             |                                              |                         |                     |                                         |                  |
| ease defi     | ne snip & engine p                           | articulars and identify | fuels before data c | ollection                               |                  |
|               |                                              |                         |                     |                                         |                  |
| essels with G | T 5000 and above >>>                         |                         |                     |                                         |                  |
|               | T 5000 and above >>><br>T less than 5000 >>> |                         |                     |                                         |                  |
|               |                                              |                         |                     | Search:                                 |                  |
|               |                                              | IMO Number              | SEEMP Part I        | Search:<br>Ship data & SEEMP Part<br>II | Fuel data        |
|               | T less than 5000 >>>                         | IMO Number<br>2222222   | SEEMP Part I        | Ship data & SEEMP Part                  | Fuel data        |
| essels with G | T less than 5000 >>><br>Ship Name            |                         |                     | Ship data & SEEMP Part<br>II            | 10 children      |

| II revisions Test<br>Ship data & SEEMP P |               |                 |                     |                        |                         |             |                               |
|------------------------------------------|---------------|-----------------|---------------------|------------------------|-------------------------|-------------|-------------------------------|
| Ship data & SEEMP P                      |               |                 |                     |                        |                         |             |                               |
| Ship data & SEEMP P                      |               |                 |                     |                        |                         |             |                               |
| Ship data & SEEMP P                      |               |                 |                     |                        |                         |             |                               |
|                                          | Part II       |                 |                     |                        |                         |             |                               |
| ries                                     |               |                 |                     |                        |                         |             |                               |
| ries                                     |               |                 |                     |                        |                         |             |                               |
| ries                                     |               |                 |                     |                        |                         |             |                               |
|                                          |               |                 |                     |                        |                         | Search:     |                               |
|                                          |               |                 |                     |                        |                         |             |                               |
| Date/timeline                            | Updated \$    | Developed<br>by | Implementated<br>by | Revised<br>provision + | SEEMP Part II<br>Report | ls final?   | Remark                        |
| 21/10/2022                               | 1             | 1               | 1                   | 1                      |                         | ✓Mark final | Under preparation.            |
| 15/10/2022                               | Initial SEEMP | 1               | 2                   | 2                      | ۲                       | Yes         | Accepted with<br>remark - yes |
|                                          |               |                 |                     |                        |                         |             |                               |
| entries                                  |               |                 |                     |                        |                         |             | rious 1 Next                  |
|                                          |               |                 |                     |                        |                         |             |                               |

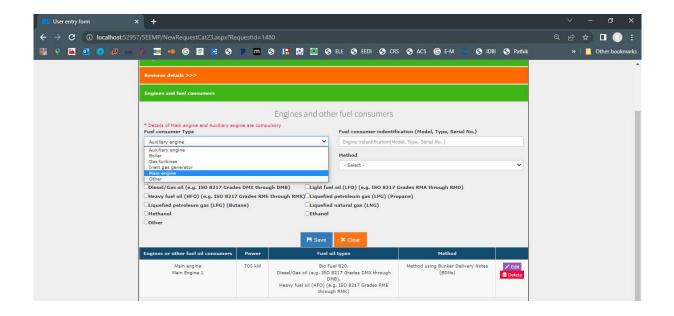

7. Once the revision is created and marked as final by the user and accepted by Admin, data collection can commence using the fuel data icon.

| SALE GENERAL CLA  | iii Choose Module        | E EEXI Demo video | Welcome, test! >> |
|-------------------|--------------------------|-------------------|-------------------|
|                   |                          |                   |                   |
| iii Choose Module | Add Ship and annual data |                   |                   |

Please define ship & engine particulars and identify fuels before data collection

| sels with GT | less than 5000 >>> |            |              |                              |           |
|--------------|--------------------|------------|--------------|------------------------------|-----------|
|              |                    |            |              | Search:                      |           |
| *            | Ship Name          | IMO Number | SEEMP Part I | Ship data & SEEMP Part<br>II | Fuel data |
| 1            | Test Ship 4        | 2222222    | <b>Z</b> 1   | Δ π                          | 6         |
| 2            | Test Ship 5        | 9753111    | <u>Z 1</u>   | А п                          |           |
| 3            | Test Ship 3        | 6745233    | 2.1          | ₫ п                          |           |

8. The data collection can be done under following various operational modes (such as voyage, at port, anchorage, bunkering etc). User has to select the appropriate mode from drop down selection

| (at                                                       | I Chone Model                                                    | EDIDE Darres when Webcome, had in-                                |
|-----------------------------------------------------------|------------------------------------------------------------------|-------------------------------------------------------------------|
|                                                           |                                                                  |                                                                   |
| Non Voldetelle                                            |                                                                  |                                                                   |
| Gets to be interned is for the period of Hosin (          | f province-day to Henry of the day. It lists to be entered on or | be motified between 29/94/2021 are 01/01/0022 including both days |
| est Ship 5 : SEEMP Rev. date                              | 43) (000000                                                      |                                                                   |
| est amp a carcolle Key, date                              |                                                                  |                                                                   |
| bate and time inten tables any yoyy fill ener-<br>ufic) * | This date and time area thoses that the edited stars the         |                                                                   |
| unit.                                                     | A a r a n/ a da a y docom                                        |                                                                   |
| Mode *                                                    | - Gilaeti                                                        |                                                                   |
|                                                           | -falact-                                                         |                                                                   |
|                                                           | withongs<br>stoy of her aperation                                |                                                                   |
|                                                           | At Part for raign operation                                      |                                                                   |
|                                                           | er Fort for son-cargo operation<br>Reviewing                     |                                                                   |
|                                                           | Ladaumphaneuring.veyage                                          |                                                                   |
|                                                           | Sebusiving                                                       |                                                                   |
|                                                           | Dyydeck<br>Dynanist Pastilianing                                 |                                                                   |
|                                                           | Late up flore Lay-up)                                            |                                                                   |
|                                                           | List Lip (Hot Lag-sp)<br>Dff/area Support Operation              |                                                                   |
|                                                           | PGL PGL                                                          |                                                                   |
|                                                           | Tug Operation                                                    |                                                                   |
|                                                           | Yessel ander repair                                              |                                                                   |

9. Daily data to be entered by the user under various modes (Examples for anchorage and bunkering mode is shown below)

| Sut GINERAL CAR                                | iii Choose Module                                                           | EEXI Demo video                                             | Welcome, test! >> |
|------------------------------------------------|-----------------------------------------------------------------------------|-------------------------------------------------------------|-------------------|
|                                                |                                                                             |                                                             |                   |
| Tim View Log                                   |                                                                             |                                                             |                   |
| and view Log                                   |                                                                             |                                                             |                   |
| Data to be entered is for the period of Noon ( | of previous day to Noon of the day. II Data to be entered o                 | r can be modified between 29/04/2021 and 01/11/2022 includi | ng both days.     |
|                                                |                                                                             |                                                             |                   |
| est Ship 4 : SEEMP Rev. date                   |                                                                             |                                                             |                   |
| Date and time from (dd/mm/yyyy hh:mm<br>UTC) * | This date and time once chosen can't be edited later. P<br>31/10/2022 00:00 | lease make sure to choose RIGHT DATE AND TIME.              |                   |
| Mode *                                         | 51/10/2022 00:00                                                            |                                                             |                   |
| woue                                           | Anchorage                                                                   |                                                             | `                 |
| Port/Location                                  |                                                                             |                                                             |                   |
| - de Location                                  |                                                                             |                                                             |                   |
| Total time spent (hrs) (Half hr = 0.5 hr)      |                                                                             |                                                             |                   |
|                                                |                                                                             |                                                             |                   |
| Remarks                                        |                                                                             |                                                             |                   |
| D0/G0 (tonnes)                                 |                                                                             |                                                             |                   |
|                                                |                                                                             |                                                             |                   |
| Bio Fuel B20 (tonnes)                          |                                                                             |                                                             |                   |
|                                                |                                                                             |                                                             |                   |
| Save Cancel                                    |                                                                             |                                                             |                   |

| The View Log                                   | iii Choose Module                                                                                              | EEXI Demo video          | Welcome, test!≫ |
|------------------------------------------------|----------------------------------------------------------------------------------------------------|--------------------------|-----------------|
| ! Data to be entered is for the period of Noon | of previous day to Noon of the day. !! Data to be entered or can be modified between 29/04/202                 | 1 and 01/11/2022 includi | ng both days.   |
| Test Ship 4 : SEEMP Rev. date                  | d 21/10/2022                                                                                                   |                          |                 |
| Date and time from (dd/mm/yyyy hh:mm<br>UTC) * | This date and time once chosen can't be edited later. Please make sure to choose RIGHT DAT<br>31/10/2022 00:00 | TE AND TIME.             |                 |
| Mode *                                         | Bunkering                                                                                                    |                          | ~               |
| BDN identification number                      |                                                                                                    |                          |                 |
| Port/Location                                  |                                                                                                    |                          |                 |
| Total time spent (hrs) (Half hr = 0.5 hr)      |                                                                                                    |                          |                 |
| Remarks                                        |                                                                                                    |                          |                 |
| DO/GO (tonnes)                                 |                                                                                                    |                          |                 |
| Bio Fuel B20 (tonnes)                          |                                                                                                    |                          |                 |
| Save Cancel                                    |                                                                                                    |                          |                 |

### 10. The user can see the consumption summary for a range of dates.

| Go to D<br>I≣ Go to D<br>Add / Updati |                                                    | ption Summary                                                 | BDN Summary                      |                                 | ; methodwise Sun                                      | mary Shore S                                                                                       | Supply Summary                                          | EEXI Demo                     | video We                                | lcome, testi ≫                                         |
|---------------------------------------|----------------------------------------------------|---------------------------------------------------------------|----------------------------------|---------------------------------|-------------------------------------------------------|----------------------------------------------------------------------------------------------------|---------------------------------------------------------|-------------------------------|-----------------------------------------|--------------------------------------------------------|
| From                                  | (dd/mm/yyyy)                                       | 01/10/2022                                                    |                                  |                                 | To (dd/r                                              | nm/yyyy)                                                                                           | 31/10/2022                                              |                               |                                         | \$                                                     |
| Export to ex                          | cet                                                |                                                               |                                  |                                 |                                                       |                                                                                                    |                                                         | Sean                          | ch:                                     |                                                        |
|                                       | Date and<br>time from<br>(dd/mm/yyyy<br>hh:mm UTC) | Date and<br>time to<br>(dd/mm/yyyy <sup>‡</sup><br>hh:mm UTC) | Mode ‡                           | Distance<br>Travelled ‡<br>(nm) | Hours<br>Underway<br>(hrs) (Half ‡<br>hr = 0.5<br>hr) | **exceptional<br>conditions<br>specified in<br>Regulation<br>3.1 of<br>MARPOL<br>Annex VI<br>(Y/N) | **Sailing<br>in ice<br>condition <del>\$</del><br>(Y/N) | **STS<br>Operation ‡<br>(Y/N) | Laden<br>distance<br>travelled<br>(n.m) | ****Transport<br>work (metric<br>of transport<br>work) |
| EditLog                               | 20/10/2022<br>00:00:00                             | 21/10/2022<br>00:00:00                                        | Consumption<br>during<br>voyage  | 5                               | 4                                                     | N                                                                                                  | N                                                       | N                             | 0                                       | 0                                                      |
| EditLog                               | 20/10/2022<br>00:00:00                             | ÷)                                                            | Offshore<br>Support<br>Operation | 0                               | 0                                                     |                                                                                                    |                                                         |                               | 0                                       | 0                                                      |
| Edit Log                              | 20/10/2022<br>00:00:00                             | 27                                                            | Dynamic<br>Positioning           | 0                               | D                                                     |                                                                                                    |                                                         |                               | 0                                       | 0                                                      |
| Edit Log                              | 20/10/2022                                         | 21/10/2022 00:00:00                                           | Laid Up (Hot                     | 0                               | 0                                                     | N                                                                                                  | N.                                                      | N                             | 0                                       | 0                                                      |

# Bunker Delivery Information System User Manual

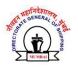

# **Table of Contents**

| Supplier Registration                | 2 |
|--------------------------------------|---|
| Supplier Login                       | 3 |
| Post Login Alerts                    | 4 |
| Dashboard                            | 5 |
| Upload Certificate Action            | 5 |
| Navigate to BDN creation form        | 6 |
| Regenerate BDN                       | 6 |
| Navigate to Edit BDN Form            | 7 |
| BDN listing                          | 7 |
| Create / Update Bunker Delivery Note | 8 |
| User Profile                         | 9 |

# Supplier Registration

1. Select the register here option in the login screen.

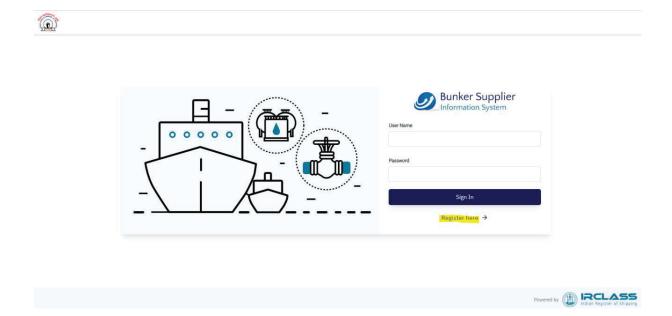

 User will be redirected to the registration form. The 2 sections of company details and certificate details(mandatory) needs to be filled. These details will then be forwarded to <u>bunker@irclass.org</u> post which user's login credentials will be generated and sent shortly.

|                                        | Ø                      | Bunker Supplier     |
|----------------------------------------|------------------------|---------------------|
|                                        | Company Details        | Certificate Details |
|                                        | Company Name *         |                     |
|                                        | Contact Person Details |                     |
| Welcome to Bunker Supplier Information |                        |                     |
| System!                                | Email Address *        | Mobile No. *        |
| ← Back to Login                        | Address line 1 *       |                     |
|                                        | Address line 2         |                     |
|                                        |                        | Next →              |

|                                       | Bunker Supplier                                                |                                                                   |  |  |  |
|---------------------------------------|----------------------------------------------------------------|-------------------------------------------------------------------|--|--|--|
|                                       | Company Details                                                | Certificate Details                                               |  |  |  |
|                                       | Company Logo                                                   |                                                                   |  |  |  |
|                                       | Click here to upload file. File should be should be 150 X 100. | e less than 10 MB. File format should be .png, .jpeg. Logo size   |  |  |  |
| elcome to Bunker Supplier Information | Certificate Number *                                           | Certificate Validity Date                                         |  |  |  |
| System!                               |                                                                | 9/20/22                                                           |  |  |  |
|                                       | Upload Certificate *                                           |                                                                   |  |  |  |
| ← Back to Login                       | Drag and drop a file or click here to up<br>.pdf               | load file. File should be less than 100 MB. File format should be |  |  |  |
|                                       | Eack                                                           | Register                                                          |  |  |  |

# Supplier Login

Use the username and the password received in mail from bunker@irclass.org to login into the system.

| $\Box - \overline{\Box} -$ | Bunker Supplier |
|----------------------------|-----------------|
|                            | User Name       |
|                            | Password        |
| $-   \square$              | Sign In         |
|                            | Register here → |

## Post Login Alerts

- 1. The system will always alert you to check/update your registered email address. This message can be ignored if the email address is already updated.
- 2. If BSRC has expired or invalid, the system will alert you for the same. Ensure to update the BSRC in order to generate new BDN or regenerate existing ones.
- 3. If the company logo has not been uploaded the user will be unable to generate BDN.

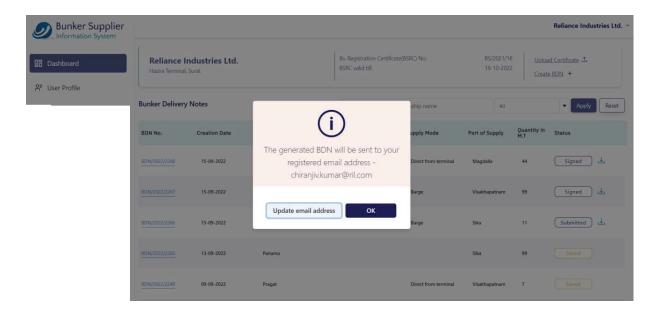

## Dashboard

The dashboard is made of 3 sections:

- 1. Company & certificate details
- 2. Bunker Delivery Note listing
- 3. Action buttons to create BDN/upload certificate

| Bunker Supplier |                               |                                  |           |                                           |                      |                          | 1                  | teliance Industries Ltd. ~ |
|-----------------|-------------------------------|----------------------------------|-----------|-------------------------------------------|----------------------|--------------------------|--------------------|----------------------------|
| B Dashboard     | Reliance I<br>Hazira Terminal | <b>ndustries Ltd.</b><br>, Surat |           | Bs. Registration Cert<br>BSRC valid till: | ificate(BSRC) No:    | BS/2021/18<br>18-10-2022 | Selection of       | eBDN +                     |
|                 | Bunker Delivery               | y Notes                          |           |                                           | notes by ship name   | All                      |                    | Apply Reset                |
|                 | BDN No.                       | Creation Date                    | Ship Name | 2<br>Flag of Vessel                       | Supply Mode          | Port of Supply           | Quantity in<br>M.T | Status                     |
|                 | BDN/2022/2268                 | 15-09-2022                       | Greg      | Belize                                    | Direct from terminal | Magdalla                 | 44                 | Signed 🕁                   |
|                 | BDN/2022/2267                 | 15-09-2022                       | August    | Indian                                    | Barge                | Visakhapatnam            | 99                 | Signed 🛃                   |
|                 | BDN/2022/2266                 | 15-09-2022                       | Kiran     | Bahamas                                   | Barge                | Sika                     | 11                 | Submitted                  |
|                 | BDN/2022/2265                 | 13-09-2022                       | Panama    |                                           |                      | Sika                     | 99                 | Saved                      |
|                 | BDN/2022/2249                 | 09-09-2022                       | Pragat    |                                           | Direct from terminal | Visakhapatnam            | 7                  | Saved                      |

#### Upload Certificate Action

a. Clicking on the "**Upload Certificate**" link will open the right drawer where you can upload the certificate file. The file will be mailed to <u>bunkers@irclass.org</u> post which supplier's certificate details will be renewed in the system shortly.

| Bunker Supplier             |                               |                                |           |                                                   | Add Certificate                                                                                                | ×                      |
|-----------------------------|-------------------------------|--------------------------------|-----------|---------------------------------------------------|----------------------------------------------------------------------------------------------------|------------------------|
| B Dashboard                 | Reliance I<br>Hazira Terminal | <b>ndustries Ltd.</b><br>Surat |           | Bs. Registration Certificate(<br>BSRC valid till: | Add valid BSRC:<br>Drag and drop a file or click here to upload file. File should be less than 100 N<br>be pof | 18. File format should |
| S <sup>≢</sup> User Profile | Bunker Delivery               | Notes                          |           | Search delivery notes                             | Cancel                                                                                                    | Submit                 |
|                             | BDN No.                       | Creation Date                  | Ship Name | Flag of Vessel                                    |                                                                                                    |                        |
|                             | BDN/2022/2268                 | 15-09-2022                     | Greg      | Belize                                            |                                                                                                    |                        |
|                             | BDN/2022/2267                 | 15-09-2022                     | August    | Indian                                            |                                                                                                    |                        |
|                             | BDN/2022/2266                 | 15-09-2022                     | Kiran     | Bahamas                                           |                                                                                                    |                        |
|                             | BDN/2022/2265                 | 13-09-2022                     | Panama    |                                                   |                                                                                                    |                        |

#### Navigate to BDN creation form

- b. Clicking on "Create BDN" link will take the user to the BDN creation form.
  - a. Note: If the certificate is expired, user will not be able to create a BDN.

| Bunker Supplier                |                                                    |                                                            | Reliance Industries Ltd. $	imes$                           |
|--------------------------------|----------------------------------------------------|------------------------------------------------------------|------------------------------------------------------------|
| 문 Dashboard<br>8章 User Profile | Reliance Industries Ltd.<br>Hazira Terminal, Surat | Bs. Registration Certificate(BSRC) No:<br>BSRC valid till: | BS/2021/18 Upload Certificate 1<br>18-10-2022 Create BDN + |
|                                | Bunker Delivery Notes                              | Search delivery notes by ship name                         | All   Apply Reset                                          |

#### **Regenerate BDN**

- 1. Clicking on the download icon besides each BDN record in the dashboard listing will send the respective BDN again to the supplier's registered mail address.
  - a. Note: If the certificate is expired, user will not be able to create a BDN.

| Bunker Delivery | y Notes       |           | Search delivery n | notes by ship name   | All            |                    | Apply Reset |
|-----------------|---------------|-----------|-------------------|----------------------|----------------|--------------------|-------------|
| BDN No.         | Creation Date | Ship Name | Flag of Vessel    | Supply Mode          | Port of Supply | Quantity in<br>M.T | Status      |
| BDN/2022/2268   | 15-09-2022    | Greg      | Belize            | Direct from terminal | Magdalla       | 44                 | Sigr ed 🕹   |
| BDN/2022/2267   | 15-09-2022    | August    | Indian            | Barge                | Visakhapatnam  | 99                 | Signed 🕹    |
| BDN/2022/2266   | 15-09-2022    | Kiran     | Bahamas           | Barge                | Sika           | 11                 | Submitted 🕹 |
| BDN/2022/2265   | 13-09-2022    | Panama    |                   |                      | Sika           | 99                 | Saved       |
| BDN/2022/2249   | 09-09-2022    | Pragat    |                   | Direct from terminal | Visakhapatnam  | 7                  | Saved       |

#### Navigate to Edit BDN Form

- 1. Clicking the BDN number in the dashboard page listing redirects the user to the edit BDN form.
- 2. Once the appropriate fields are edited the user can choose to **save** or **submit** the data.

| Bunker Supplier                |                               |                           |           |                                           |                      |                          | F                  | Reliance Industries Ltd.  |
|--------------------------------|-------------------------------|---------------------------|-----------|-------------------------------------------|----------------------|--------------------------|--------------------|---------------------------|
| 맘 Dashboard<br>중■ User Profile | Reliance I<br>Hazira Terminal | ndustries Ltd.<br>, Surat |           | Bs. Registration Cert<br>BSRC valid till: | ificate(BSRC) No:    | B5/2021/18<br>18-10-2022 | Se per se se       | d Certificate ♪<br>≥BDN + |
| O User Prolite                 | Bunker Delivery               | / Notes                   |           | Search delivery                           | notes by ship name   | All                      |                    | Apply Reset               |
|                                | BDN No.                       | Creation Date             | Ship Name | Flag of Vessel                            | Supply Mode          | Port of Supply           | Quantity in<br>M.T | Status                    |
|                                | BDN/2022/2268                 | 15-09-2022                | Greg      | Belize                                    | Direct from terminal | Magdalla                 | 44                 | Signed 上                  |
|                                | 8DN/2022/2267                 | 15-09-2022                | August    | Indian                                    | Barge                | Visakhapatnam            | 99                 | Signed 🕹                  |
|                                | BDN/2022/2266                 | 15-09-2022                | Kiran     | Bahamas                                   | Barge                | Sika                     | 11                 | Submitted                 |
|                                | BDN/2022/2265                 | 13-09-2022                | Panama    |                                           |                      | Sika                     | 99                 | Saved                     |
|                                | BDN/2022/2249                 | 09-09-2022                | Pragat    |                                           | Direct from terminal | Visakhapatnam            | 7                  | Saved                     |

#### **BDN** listing

- 1. The dashboard shows the listing of the BDN generated by the supplier so far. The notes can be searched by the name of the ship they were created for.
- 2. The results can also be filtered by the status of the BDN. A BDN can be in **Partial Saved**, **Submitted** or **Signed** state.

| Bunker Deliver | y Notes       |           | Search delivery | notes by ship name   | All            |                    | Apply     Reset |
|----------------|---------------|-----------|-----------------|----------------------|----------------|--------------------|-----------------|
| BDN No.        | Creation Date | Ship Name | Flag of Vessel  | Supply Mode          | Port of Supply | Quantity in<br>M.T | Status          |
| BDN/2022/2268  | 15-09-2022    | Greg      | Belize          | Direct from terminal | Magdalla       | 44                 | Signed 🕹        |
| BDN/2022/2267  | 15-09-2022    | August    | Indian          | Barge                | Visakhapatnam  | 99                 | Signed 🕹        |
| BDN/2022/2266  | 15-09-2022    | Kiran     | Bahamas         | Barge                | Sika           | 11                 | Submitted       |
| BDN/2022/2265  | 13-09-2022    | Panama    |                 |                      | Sika           | 99                 | Saved           |
| BDN/2022/2249  | 09-09-2022    | Pragat    |                 | Direct from terminal | Visakhapatnam  | 7                  | Saved           |

# Create / Update Bunker Delivery Note

- 1. The BDN form is made of 5 sections as highlighted below.
- 2. Clicking on any one of those menu items will scroll to the specific form section.
- 3. There are following action buttons:
  - a. **Save:** Supplier can partially fill the form and click on save button. Until the form is submitted at least once, the BDN will be in saved state.
  - b. **Submit:** When the supplier chooses to submit all the details the form will be validated and BDN moves to the submitted state. After this the supplier gets the option to upload the signed BDN (as received from the chief engineer)
  - **c. Preview:** This action allows the supplier to view the BDN details as it will be visible in the final PDF generated.

| Bunker Supplier             |                                              |                                                                    |      |                                                   |                                      |   | Reliance Industries Ltd.               | Ŷ |
|-----------------------------|----------------------------------------------|--------------------------------------------------------------------|------|---------------------------------------------------|--------------------------------------|---|----------------------------------------|---|
| BB Dashboard                | Bunker Delivery Note Product Supplied Fuel   | Bunker Delivery Note Supplying Vessel's Name                       |      |                                                   | Receiving Vessel's Name              |   |                                        |   |
| A <sup>≇</sup> User Profile | Characteristics<br>Product Supplied Quantity | Port of Delivery                                                   |      | Other Port                                        | Date of Delivery                     |   | Vessel being alongside for bunkering   |   |
|                             | Supplier's Confirmation                      |                                                                    | •    |                                                   | 9/20/22<br>Supply Mode               |   | 9/20/22, 5:40 PM                       |   |
|                             | Master / Chief Engineer's<br>Acknowledgement | 9/20/22, 5:40 PM                                                   |      | Completion of Bunker Delivery<br>9/20/22, 5:40 PM | Select Supply Mode                   | • | Supplying ranker/ Long to              |   |
|                             |                                              | Receiving Vessel's Flag                                            |      | Receiving Vessel's Type                           |                                      |   | Receiving Vessel's IMO No.             |   |
|                             |                                              | Select Flag                                                        | •    | Select Vessel Type                                |                                      | • | 0                                      |   |
|                             |                                              | Receiving Vessel's Gross Tonnage                                   |      | Departure time from bunkering port                | Owner / Operator of Receiving Vessel |   | Next Port of Call for Receiving Vessel |   |
|                             |                                              | Product Supplied - Fuel Cha<br>Product Name<br>Select Product Name | arac | Cteristics<br>Back                                |                                      |   | nt %m/m (ISO 8754)<br>Aew Submit       |   |

## User Profile

- 1. Supplier can update their contact details or upload company logo.
- 2. Company logo is important in order to generate a BDN.

| Bunker Supplier |                           |                              |                 |                                    |                                                   | R                                             | eliance Industries Ltd. 🗵        |
|-----------------|---------------------------|------------------------------|-----------------|------------------------------------|---------------------------------------------------|-----------------------------------------------|----------------------------------|
| 盟 Dashboard     | Reliance<br>Hazira Termin | Industries Ltd.<br>al, Surat |                 | Address Line 1:<br>Address Line 2: | , Manufacturing Division<br>Surat-Hazira Road     | City:<br>State:<br>Country:                   | Surat<br>Gujarat<br>India        |
| ి⁼ User Profile | Edit Contact D            | oetails 🖍                    |                 |                                    | Edit Company Details                              | /                                             |                                  |
|                 | Contact Person *          |                              | Email Address * |                                    | Company Logo                                      |                                               | ,                                |
|                 | Jitesh Chaudh             | агу                          | jc@yopmail      | .com                               |                                                   |                                               | 1                                |
|                 | Mobile No. *              |                              | Telephone No. * |                                    |                                                   | Reliance                                      |                                  |
|                 | +91 💌                     | 9876543212                   | +91 -           | 9898989898                         |                                                   | Industries Limited                            |                                  |
|                 | Fax No.                   | Pin Code *                   |                 |                                    | Click here to upload file. File sho<br>150 X 100. | uld be less than 10 MB. File format should be | .png, .jpeg. Logo size should be |
|                 |                           | 999999                       |                 |                                    |                                                   |                                               |                                  |
|                 | Subi                      | nit                          |                 |                                    |                                                   |                                               |                                  |

# **USER MANUAL**

Single Use Plastics Application

Directorate General of Shipping 01.09.2020

# CONTENTS

| Introduction3                                    |
|--------------------------------------------------|
| Logging In4                                      |
| My Profile5                                      |
| Change Password5                                 |
| Dashbxoard6                                      |
| Add Ship6                                        |
| User Management7                                 |
| Single User Plastic Category Management8         |
| Add Single Use Plastic Category8                 |
| Single Use Plastic Alternative Item Management12 |
| Nanagement Information System13                  |
| requently Asked Questions (FAQ)14                |

# Introduction

This document is a User Manual for admin users of DG Shipping's Single Use Plastics Application

# Logging In

#### Login

| ENAL                   | Click <u>here</u> to register as Indian Ship Owner                            |
|------------------------|-------------------------------------------------------------------------------|
| EMAIL<br>Email Address | To register a Foreign ship and view/edit the SUP<br>form, click <u>here</u> . |
| PASSWORD               |                                                                               |
| Password               | ℰ Click <u>here</u> for User Manual.                                          |
|                        |                                                                               |
| SIGN IN                |                                                                               |
| NI NOIG                | o onon <u>mere</u> for bo onipping addition foreaut.                          |

- 1. Enter email ID and password
- 2. Click on Sign In
- 3. On login you shall be redirected to the application Dashboard

### Forgot Password

| Portal                                  | Important Links                                                              |
|-----------------------------------------|------------------------------------------------------------------------------|
| EMAIL                                   | e Click <u>here</u> to register as Indian Ship Owner                         |
| Email Address                           | P To register a Foreign ship and view/edit the SUP form, click <u>here</u> . |
| PASSWORD                                | P Click <u>here</u> to register as Vendor                                    |
| Password                                |                                                                              |
|                                         | <i> </i>                                                                     |
| SIGN IN                                 | e Click <u>here</u> for DG Shipping addendum circular.                       |
|                                         |                                                                              |
| Request sent. Kindly check your emails. |                                                                              |

#### User Manual | DGS Single Use Plastics Application

- 1. Click on forgot password link in Login page it will send you the new password to registered email id only if the email is correct you will get "Request sent. Kindly check you email".
- 2. The password will be received in your email. Using that you can login the portal page.
- 3. The password is valid only for 5 minutes after receiving the email.
- 4. On success a notification message shall popup on the screen.

### My Profile

|               |           | DGS Single Use Plastic Prohibition Portal |   | <u> </u> Admin ▼ |
|---------------|-----------|-------------------------------------------|---|------------------|
| Real from all |           |                                           | Ω | Profile          |
| Dashboard     | All Ships |                                           | ÷ | Change Password  |
| User          |           | Number                                    |   | Logout           |

- 1. On the right side section with the User can see an avatar with the user name and a dropdown containing three options:
  - a. Profile: Can updated profile details like email, address, mobile number
  - b. Change Password: Allows Users to change their password
  - c. Logout will take the user out of the application, to the Login Page

| Change Pass                                                                       | sword              |                                     |               |           |
|-----------------------------------------------------------------------------------|--------------------|-------------------------------------|---------------|-----------|
|                                                                                   | DGS                | Single Use Plastic Prohibition Port | al            | Ω Admin ▼ |
| Dashboard                                                                         | Change Password    |                                     |               |           |
| User                                                                              | User Name          | Old Password*                       | New Password* |           |
| Management                                                                        | lakshmi@quolam.com |                                     |               |           |
| SUP Category                                                                      | Confirm Password * |                                     |               |           |
| Management                                                                        |                    |                                     |               |           |
| Alternative Item                                                                  |                    |                                     |               |           |
| Management                                                                        |                    | CHANGE                              |               |           |
| Management                                                                        |                    |                                     |               |           |
| Information                                                                       |                    |                                     |               |           |
| system                                                                            |                    |                                     |               |           |
| FAQ                                                                               |                    |                                     |               |           |
| Management SUP Category Management Alternative Item Management Information system | lakshmi@quolam.com |                                     | New Password* |           |

This will provide the option to change the password.

| Dashboard                        |                                  | DGS Single Use Plastic Prohibition Portal | <u></u> Admin ▼                                                                                                    |
|----------------------------------|----------------------------------|-------------------------------------------|----------------------------------------------------------------------------------------------------|
| Dashboard                        | All Ships                        |                                           | ADD SHIP                                                                                                    |
| User Management                  | Search Ships by IMO Number, Name | SEARCH RESET                              | Number of Indian ships submitting ship implementation<br>plan = 0<br>Overall percentage of average SUP ban achieved by Indian |
| SUP Category Management          | No ship found                    |                                           | fleet = 0.00%                                                                                                    |
| Alternative Item Management      |                                  |                                           |                                                                                                    |
| Management Information<br>system |                                  |                                           |                                                                                                    |
| FAQ                              |                                  |                                           |                                                                                                    |
|                                  |                                  |                                           |                                                                                                    |
|                                  |                                  |                                           |                                                                                                    |
|                                  |                                  |                                           |                                                                                                    |
|                                  |                                  | B IRCLASS                                 |                                                                                                    |

- 1. On successful login, user is redirected to the dashboard
- 2. It will show the ships which the user has created and or belonging to the user
- 3. "Add Ship" allows users to add a ship and enter the ship's Single User Plastic details
- 4. There is a Search bar which will allow the user to search for specific Ship names.
- 5. 'Edit' icon allows the user to edit the ship details (like Ship Details and Single Use Plastic details)

# Add Ship

| Q                                |                                  | DGS Single Use Plastic Prohibition Portal | <u>∫</u> Admin ▼                                                                                                    |
|----------------------------------|----------------------------------|-------------------------------------------|----------------------------------------------------------------------------------------------------|
| Dashboard                        | All Ships                        |                                           | ADD SHIP                                                                                                    |
| User Management                  | Search Ships by IMO Number, Name | CEADCH DECET                              | Number of Indian ships submitting ship implementation<br>plan = 0<br>Overall percentage of average SUP ban achieved by Indian |
| SUP Category Management          | No ship found                    |                                           | fleet = 0.00%                                                                                                    |
| Alternative Item Management      |                                  |                                           |                                                                                                    |
| Management Information<br>system |                                  |                                           |                                                                                                    |
| FAQ                              |                                  |                                           |                                                                                                    |
|                                  |                                  |                                           |                                                                                                    |
|                                  |                                  |                                           |                                                                                                    |
|                                  |                                  |                                           |                                                                                                    |
|                                  |                                  |                                           |                                                                                                    |

- 1. This functionality allows the user to add ship information like Ship Name, Imo Number, Ship type, Distinct number, Flag State
- 2. Add New SUP give option to add Single Use Plastic Details
- 3. You can add multiple single use plastic item to ship by clicking on ADD NEW SUP
- 4. SAVE DRAFT will save the ship information in draft mode. The user can edit and update anytime when it is in Save Draft mode. Once submitted, the user cannot change the IMO number

|                                  | DGS Single Use Plastic Prohibition Portal |                                                                    |                                                                                          |                                                                         |                                                                                                    | <u>∩</u> Admin ▼         |  |
|----------------------------------|-------------------------------------------|--------------------------------------------------------------------|------------------------------------------------------------------------------------------|-------------------------------------------------------------------------|----------------------------------------------------------------------------------------------------|--------------------------|--|
| Dashboard                        | Ship Details                              |                                                                    |                                                                                          |                                                                         |                                                                                                    |                          |  |
| User Management                  | Name*                                     |                                                                    | IMO Number*                                                                              |                                                                         | Gross Tonnage*                                                                                                    |                          |  |
| SUP Category Management          | Ship Type*                                |                                                                    | Official Number/Ship Registry                                                            | Flag State*                                                             |                                                                                                    |                          |  |
| Alternative Item Management      | Select Ship Type                          | ~                                                                  |                                                                                          |                                                                         | India                                                                                                    | \$                       |  |
| Management Information<br>system | Single-Use Plastic Details                |                                                                    |                                                                                          |                                                                         |                                                                                                    | ADD NEW SUP              |  |
| FAQ                              | Item Name*                                | SUP Category*                                                      |                                                                                          | Quantity*                                                               | Have You Replaced SUP Item?*                                                                                                    | \$                       |  |
|                                  | through the territorial waters of In      | dia. A log entry is done, identi<br>prior entering Indian territor | lfying the "Single Use Plastic Item<br>rial waters. Further I declare that<br>SAVE DRAFT | s" on board the ship and st.<br>no single use plastic items v<br>SUBMIT | pt locked in a store during Ship's stay in Indian ports<br>ating the time, latitude and longitude when" along w<br>would be discharged to port reception facility at any | vith the location of the |  |
|                                  |                                           | Г                                                                  | DGS Single Use Plastic Proh                                                              | ibition Portal                                                          |                                                                                                    | <u>,</u> Admin ▼         |  |
|                                  |                                           |                                                                    |                                                                                          |                                                                         |                                                                                                    |                          |  |
| Dashboard                        | Ship Details                              |                                                                    |                                                                                          |                                                                         |                                                                                                    |                          |  |
| User Management                  | Name*                                     |                                                                    | IMO Number*                                                                              |                                                                         | Gross Tonnage*                                                                                                    |                          |  |
| SUP Category Management          | Ship Type*                                |                                                                    | Official Number/Ship Registry                                                            | Number*                                                                 | Flag State*                                                                                                    |                          |  |
| Alternative Item Management      | Select Ship Type                          | ~                                                                  |                                                                                          |                                                                         | India                                                                                                    | \$                       |  |
| Management Information           | Single-Use Plastic Details                |                                                                    |                                                                                          |                                                                         |                                                                                                    | ADD NEW SUP              |  |
| system                           | Item Name*                                | SUP Category*                                                      |                                                                                          | Quantity*                                                               | Have You Replaced SUP Item?*                                                                                                    |                          |  |
| FAQ                              |                                           | Select SUP Ite                                                     | em 🗢                                                                                     |                                                                         | Select Status                                                                                                    |                          |  |
|                                  | Item Name*                                | SUP Category*                                                      |                                                                                          | Quantity*                                                               | Have You Replaced SUP Item?*                                                                                                    |                          |  |
|                                  |                                           | Select SUP Ite                                                     | em 🔶                                                                                     |                                                                         | Select Status                                                                                                    | ÷ 🔒                      |  |
|                                  | through the territorial waters of In      | dia. A log entry is done, ident<br>prior entering Indian territor  | ifying the "Single Use Plastic Item                                                      | is" on board the ship and st                                            | pt locked in a store during Ship's stay in Indian port<br>ating the time, latitude and longitude when" along v<br>would be discharged to port reception facility at an   | with the location of the |  |

5. The user can also add/delete several Single Use Plastic items on this screen

# User Management

#### User Manual | DGS Single Use Plastics Application

and the second second

|                                  | DGS Single Use Plastic Prohibition Portal     |                          |                                    |                 |          | <u>∩</u> Admin ▼ |                 |
|----------------------------------|-----------------------------------------------|--------------------------|------------------------------------|-----------------|----------|------------------|-----------------|
| Dashboard                        | All Users                                     |                          |                                    |                 |          |                  | ADD USER        |
| User Management                  | Search User by Name                           | SEAR                     | CH RESET                           |                 | Filter B | y Role           | ~               |
| SUP Category Management          | Name                                          | Contact Person           | Email                              | Phone<br>Number | Role     | Action           | View<br>Members |
| Alternative Item Management      | Mumbai-Port                                   | Rahul K                  | rahul@yopmail.com                  | 8898081807      | Port     |                  | $\otimes$       |
| Management Information<br>system | ABC TRADING CO                                | MOHAMMED IMRAN<br>SHAIKH | ops@abctrading.in                  | 9920451224      | Vendor   | r 🖻              | $\otimes$       |
| FAQ                              | WATERLINESHIPPING AND LOGISTICS<br>PVT LTD    | MANOJ V                  | waterlineshippingltd@gmail.com     | 9444248390      | Vendor   | r 🖻              | $\otimes$       |
|                                  | Bhavya Engineering Works and<br>Multiservices | hitesh j soni            | bhavyaengineeringworks21@gmail.com | 9228138645      | Vendor   | r 🖻              | $\otimes$       |
|                                  | Bhavya Engineering Works and<br>Multiservices | hitesh j soni            | bhavyaengineeringworks21@gmail.com | 9228138645      | Vendor   | r 🖻              | $\otimes$       |
|                                  | 1 - 5 of 5                                    |                          |                                    |                 |          | Prev             | Next            |

- 1. A listing of All Users is shown on the screen
- 2. The User can use the 'Edit icon' to edit User details
- 3. The User can use the 'Delete icon' to deactivate the user
- 4. "View Members" gives the relation between the user and ports

### Single User Plastic Category Management

|                                  |                     | DGS Single Use Plastic Prohibition Portal | <u>)</u> Admin •                |
|----------------------------------|---------------------|-------------------------------------------|---------------------------------|
| Dashboard                        | All Single Use Plas | tic Categories                            | ADD SINGLE USE PLASTIC CATEGORY |
| User Management                  | Кеу                 | Category Item                             | Action                          |
| SUP Category Management          | PlasticBowl         | Plastic Bowl                              | ピ ( <u>(</u> )                  |
| Alternative Item Management      | PlasticContainer    | Plastic Container                         | r ()                            |
| Management Information<br>system | PlasticDrums        | Plastic Drums                             | ۲ ( <del>۱</del> )              |
| FAQ                              | PlasticGlass        | Plastic Glass                             | r ()                            |
|                                  | Plasticlinings      | Plastic Linings                           | ۲ <u>۲</u>                      |
|                                  | PlasticSpoon        | Plastic Spoon                             |                                 |
|                                  | PlasticWasteBag     | Plastic Waste Bag                         |                                 |
|                                  |                     |                                           |                                 |
|                                  |                     | RCLASS     Made Report of Support         |                                 |

- 1. List of all Single Use Plastic categories
- 2. Admin users can Edit/ Delete to exiting Category

## Add Single Use Plastic Category

#### User Manual | DGS Single Use Plastics Application

|                               |                                 | DGS Single Use Plastic Prohibition Portal | ቧ Admin ▼ |
|-------------------------------|---------------------------------|-------------------------------------------|-----------|
| Dashboard                     | Add Single Use Plastic Category |                                           |           |
| User Management               | Category Name*                  |                                           |           |
| SUP Category Management       |                                 | SAVE                                      |           |
| Alternative Item Management   |                                 |                                           |           |
| Management Information system |                                 |                                           |           |
| FAQ                           |                                 |                                           |           |
|                               |                                 |                                           |           |
|                               |                                 |                                           |           |
|                               |                                 |                                           |           |
|                               |                                 |                                           |           |
|                               |                                 | A IRCLASS                                 |           |

A new Single Use Plastic Category can be added via this screen.

# Single User Plastic Alternative Item Management

|                                  | DGS Single Use Plastic Prohibition Portal | <u>∩</u> Admin ▼ |
|----------------------------------|-------------------------------------------|------------------|
| Dashboard                        | All Alternative Items                     |                  |
| User Management                  | Search by name SEARCH RESET All Port      | ~                |
| SUP Category Management          |                                           |                  |
| Alternative Item Management      |                                           |                  |
| Management Information<br>system |                                           |                  |
| FAQ                              |                                           |                  |
|                                  |                                           |                  |
|                                  |                                           |                  |
|                                  |                                           |                  |
|                                  |                                           |                  |
|                                  | B RCLASS<br>Index Report of Model         |                  |

1. List of all Alternative Items, with the ability to view

# Management Information System

|                                                                                                    | DGS Single Use Plastic Prohibition Portal                                                                                                    | ቧ Admin ▼         |
|----------------------------------------------------------------------------------------------------|----------------------------------------------------------------------------------------------------|-------------------|
| Dashboard                                                                                                    | Report List                                                                                                    |                   |
|                                                                                                    | 1. SHIP DETAILS WITH PERCENTAGE OF SINGLE USE PLASTIC BAN ACHIEVED                                                                                                    |                   |
| User Management                                                                                                    | 2. SHIP DETAILS WHERE SINGLE USE PLASTIC BAN STATUS IS 'YES'<br>3. SHIP DETAILS WITH SINGLE USE PLASTIC BAN STATUS IS 'NO'                                                                                                    |                   |
| SUP Category Management                                                                                                    | 4. MANAGEMENT INFORMATION SYSTEM                                                                                                    |                   |
| 2000 - 2000 - 20 | 5. VENDOR REPORT                                                                                                    |                   |
| Alternative Item Management                                                                                                    | 6. SUMMARIZED DETAILS OF SINGLE USE PLASTIC ITEMS                                                                                                    |                   |
| Management Information system                                                                                                    |                                                                                                    |                   |
| FAQ                                                                                                    |                                                                                                    |                   |
|                                                                                                    |                                                                                                    |                   |
|                                                                                                    |                                                                                                    |                   |
|                                                                                                    |                                                                                                    |                   |
|                                                                                                    |                                                                                                    |                   |
|                                                                                                    |                                                                                                    |                   |
|                                                                                                    |                                                                                                    |                   |
|                                                                                                    |                                                                                                    |                   |
|                                                                                                    | B IRCLASS<br>Index Report of Depres                                                                                                    |                   |
|                                                                                                    | DGS Single Use Plastic Prohibition Portal                                                                                                    | <u> </u> Admin  ▼ |
|                                                                                                    |                                                                                                    |                   |
| Dashboard                                                                                                    | SHIP DETAILS WITH PERCENTAGE OF SINGLE USE PLASTIC BAN ACHIEVED                                                                                                    |                   |
|                                                                                                    | From Date*                                                                                                    |                   |
| User Management                                                                                                    | dd-mm-yyyy 🔲 dd-mm-yyyy                                                                                                    |                   |
| SUP Category Management                                                                                                    |                                                                                                    |                   |
|                                                                                                    |                                                                                                    |                   |
| Alternative Item Management                                                                                                    |                                                                                                    |                   |
| Management Information                                                                                                    |                                                                                                    |                   |
| system                                                                                                    |                                                                                                    |                   |
| FAQ                                                                                                    |                                                                                                    |                   |
|                                                                                                    |                                                                                                    |                   |
|                                                                                                    |                                                                                                    |                   |
|                                                                                                    |                                                                                                    |                   |
|                                                                                                    |                                                                                                    |                   |
|                                                                                                    |                                                                                                    |                   |
|                                                                                                    |                                                                                                    |                   |
|                                                                                                    |                                                                                                    |                   |
|                                                                                                    | Britan Report of Stephy of Stephy of |                   |
| 1. List of al                                                                                                    | l Report List Items                                                                                                    |                   |

2. Ability to view the Report based the Date Range and Download

Frequently Asked Questions (FAQ)

#### User Manual | DGS Single Use Plastics Application

|                                                                                                    | DGS Single Use Plastic Prohibition Portal                                       | <u>∩</u> Admin ▼     |
|----------------------------------------------------------------------------------------------------|---------------------------------------------------------------------------------|----------------------|
| Dashboard                                                                                                    | Frequently Asked Questions                                                      | ADD FAQ              |
| User Management                                                                                               |                                                                                 |                      |
| SUP Category Management                                                                                       |                                                                                 |                      |
| Alternative Item Management                                                                                   |                                                                                 |                      |
| Management Information<br>system                                                                              |                                                                                 |                      |
| FAQ                                                                                                    |                                                                                 |                      |
|                                                                                                    |                                                                                 |                      |
|                                                                                                    |                                                                                 |                      |
|                                                                                                    |                                                                                 |                      |
|                                                                                                    |                                                                                 |                      |
|                                                                                                    |                                                                                 |                      |
|                                                                                                    | 🧐 indun keptir al Shippin                                                       |                      |
|                                                                                                    | Construction of Stopped DGS Single Use Plastic Prohibition Portal               | <u>∫</u> Admin ▼     |
| Dashboard                                                                                                    |                                                                                 | Ĥ Admin ▼<br>ADD FAQ |
| Dashboard<br>User Management                                                                                  | DGS Single Use Plastic Prohibition Portal                                       |                      |
|                                                                                                    | DGS Single Use Plastic Prohibition Portal Frequently Asked Questions            |                      |
| User Management                                                                                               | DGS Single Use Plastic Prohibition Portal  Frequently Asked Questions  Question |                      |
| User Management<br>SUP Category Management                                                                    | DGS Single Use Plastic Prohibition Portal  Frequently Asked Questions  Question |                      |
| User Management<br>SUP Category Management<br>Alternative Item Management<br>Management Information           | DGS Single Use Plastic Prohibition Portal  Frequently Asked Questions  Question |                      |
| User Management<br>SUP Category Management<br>Alternative Item Management<br>Management Information<br>system | DGS Single Use Plastic Prohibition Portal                                       |                      |
| User Management<br>SUP Category Management<br>Alternative Item Management<br>Management Information<br>system | DGS Single Use Plastic Prohibition Portal  Frequently Asked Questions  Question |                      |
| User Management<br>SUP Category Management<br>Alternative Item Management<br>Management Information<br>system | DGS Single Use Plastic Prohibition Portal                                       |                      |
| User Management<br>SUP Category Management<br>Alternative Item Management<br>Management Information<br>system | DGS Single Use Plastic Prohibition Portal                                       |                      |

- 3. List of all FAQs, with the ability to Edit or Delete
- 4. Add FAQ will allow the user to add a new FAQ